## **Microsoft PowerPoint 2010**

## i **Généralités**

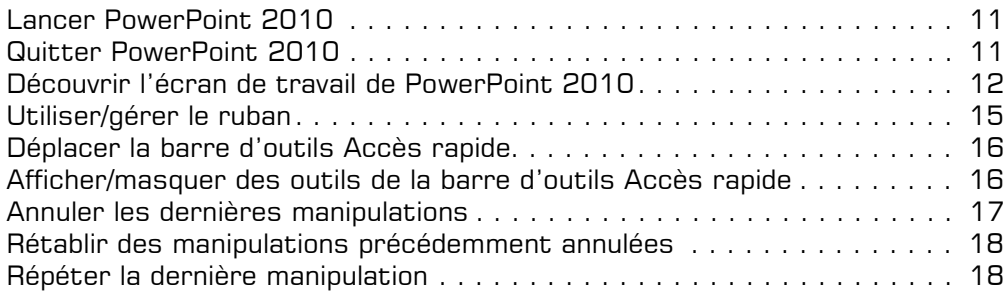

#### **E** Affichage

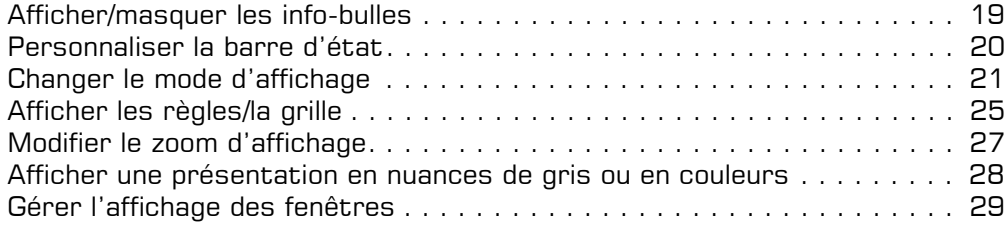

## **Les présentations**

#### **a** Création

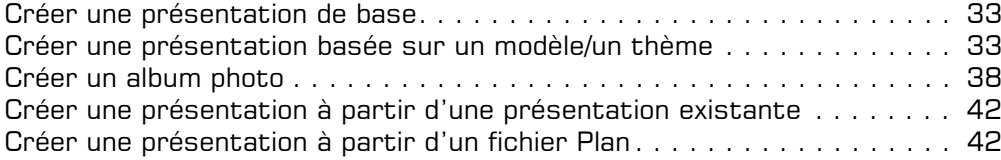

#### **E** Gestion

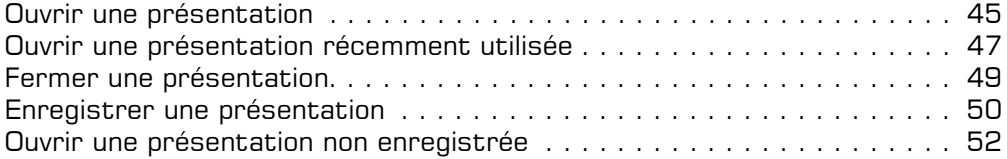

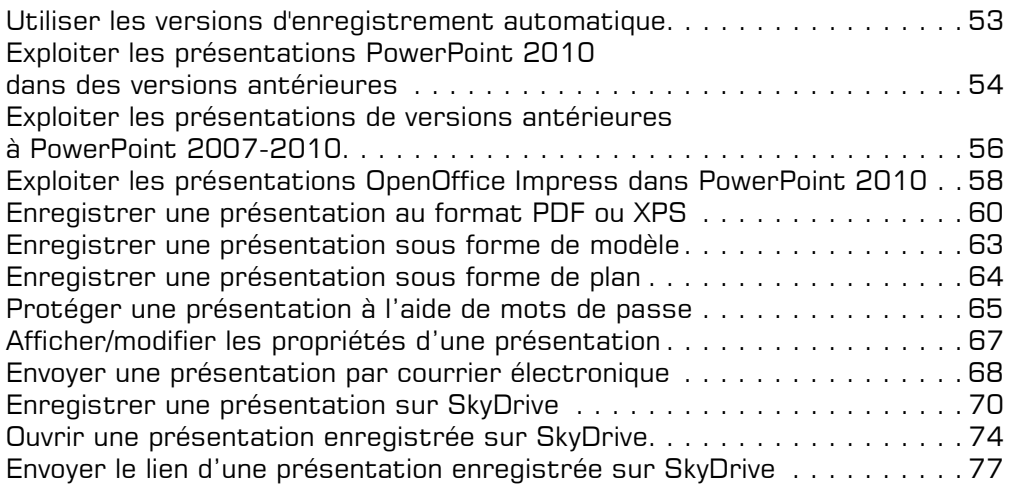

## $\textcolor{red}{\textbf{a}}$  **Impression**

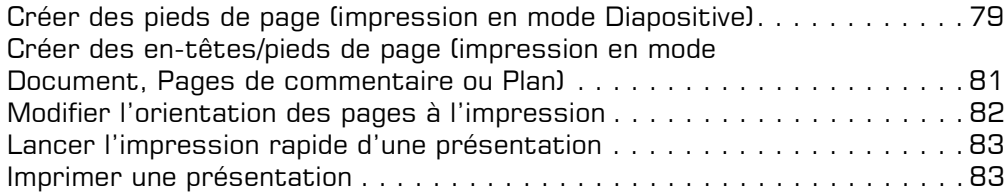

# **Les éléments d'une présentation**

## i **Diapositives**

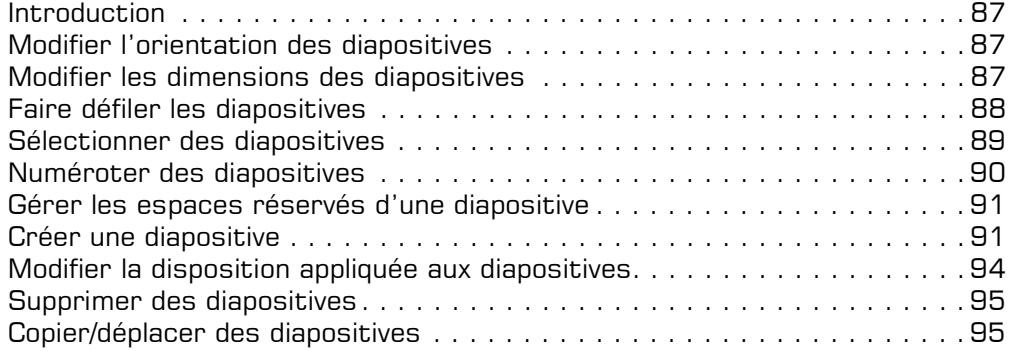

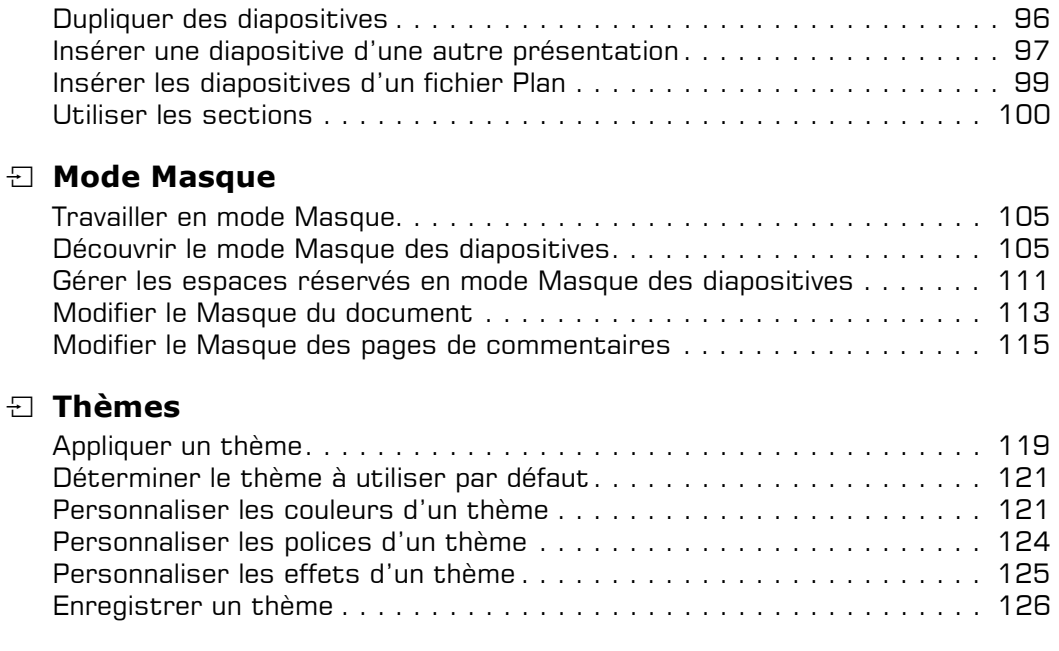

## i **Arrière-plan**

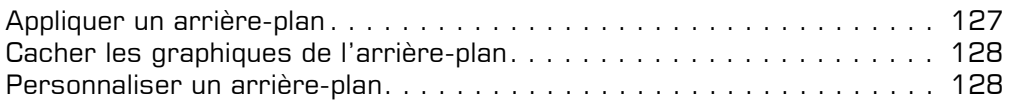

# **Texte**

### $\Box$  Saisie du texte

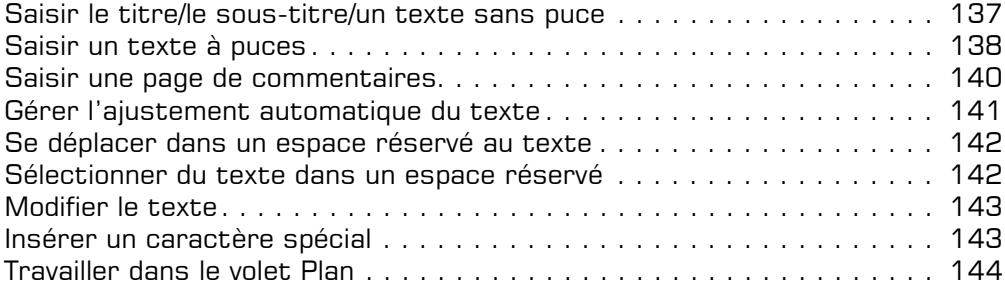

## i **Révision du texte**

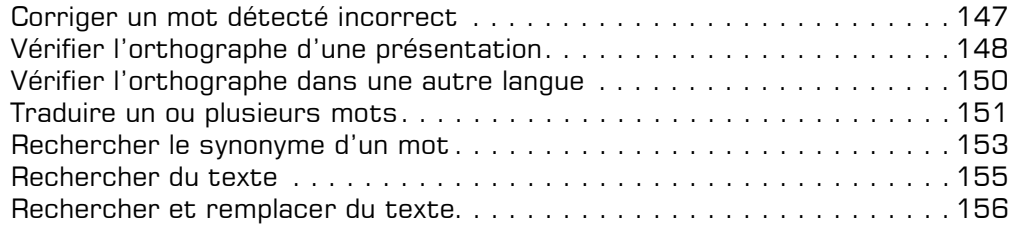

## i **Mise en valeur des caractères**

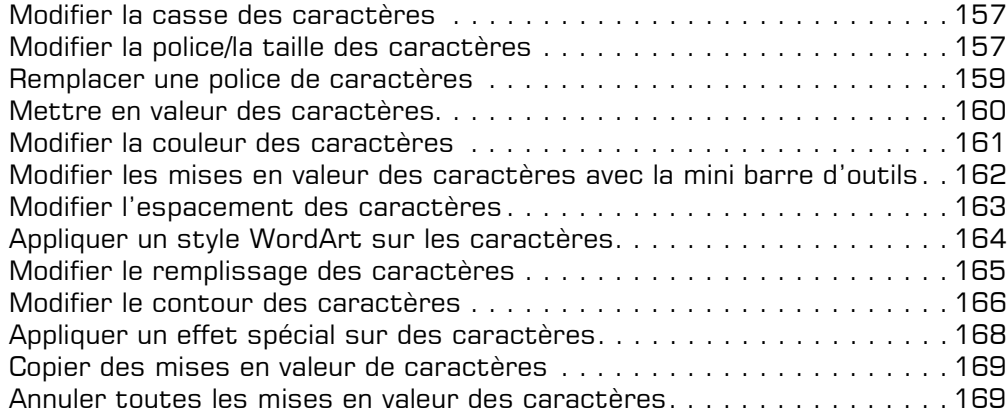

## $\Box$  Mise en valeur des paragraphes

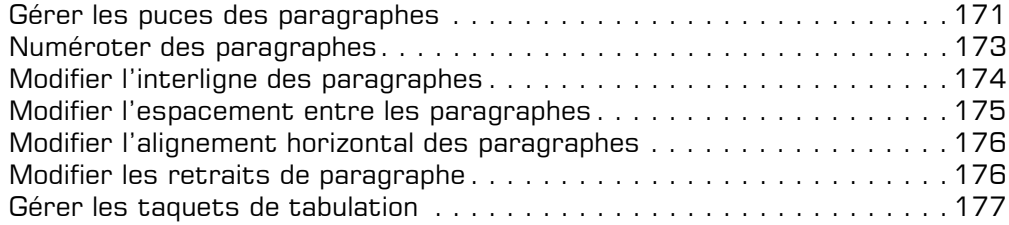

#### $\textcolor{red}{\textbf{D}}$  Disposition du texte

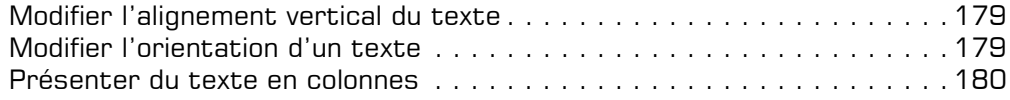

# **Création d'objets**

#### i **Formes automatiques**

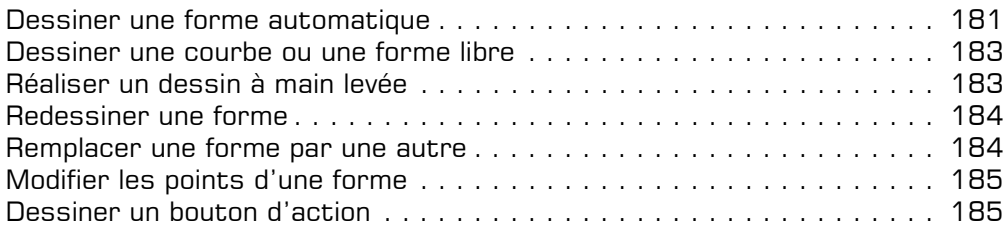

#### i **Objets de texte**

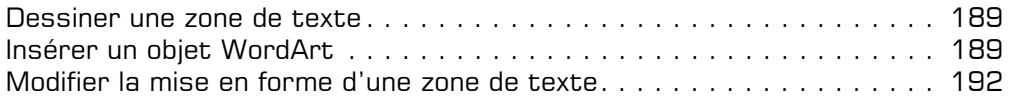

#### i **Tableaux**

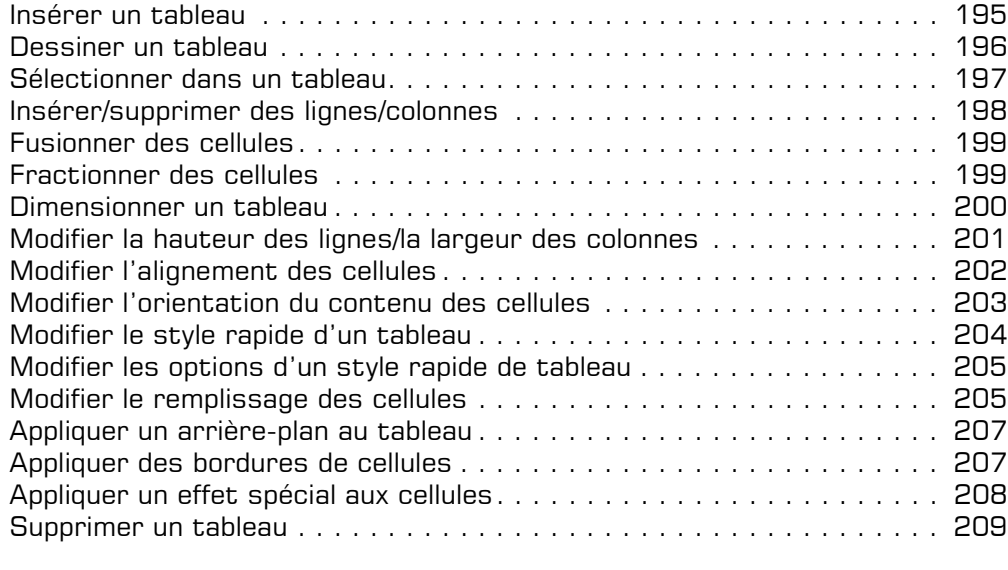

## $\Xi$  **Images**

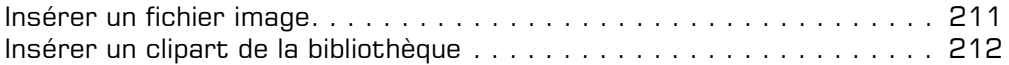

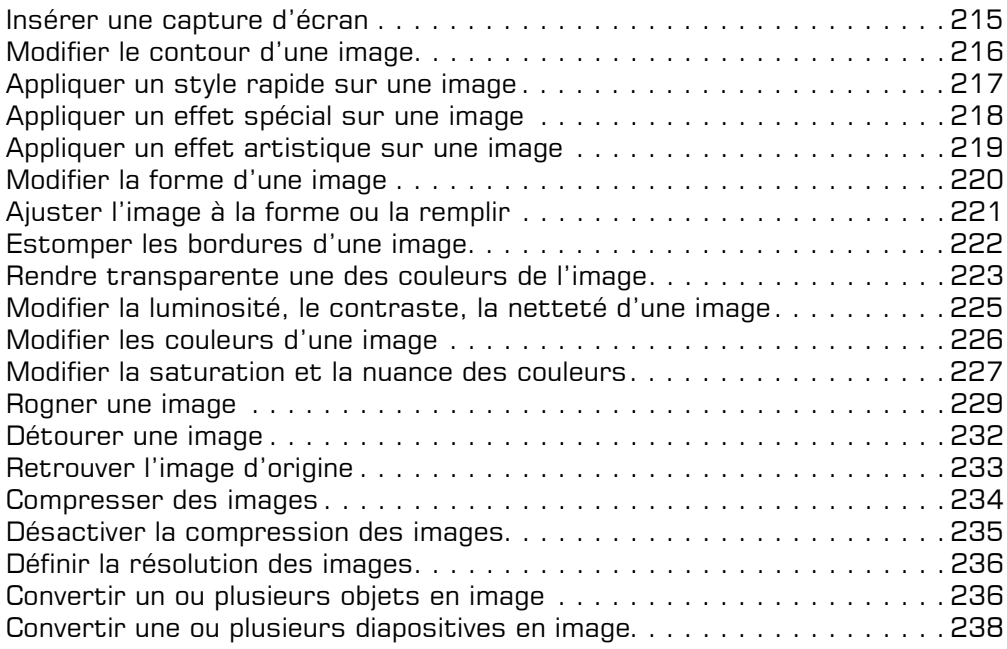

#### $\boxdot$  Multimédia

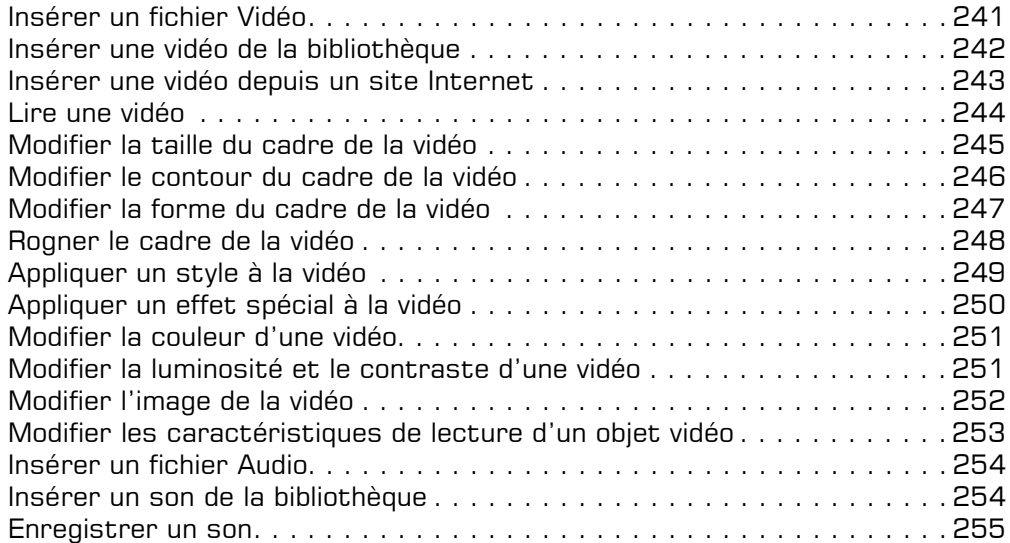

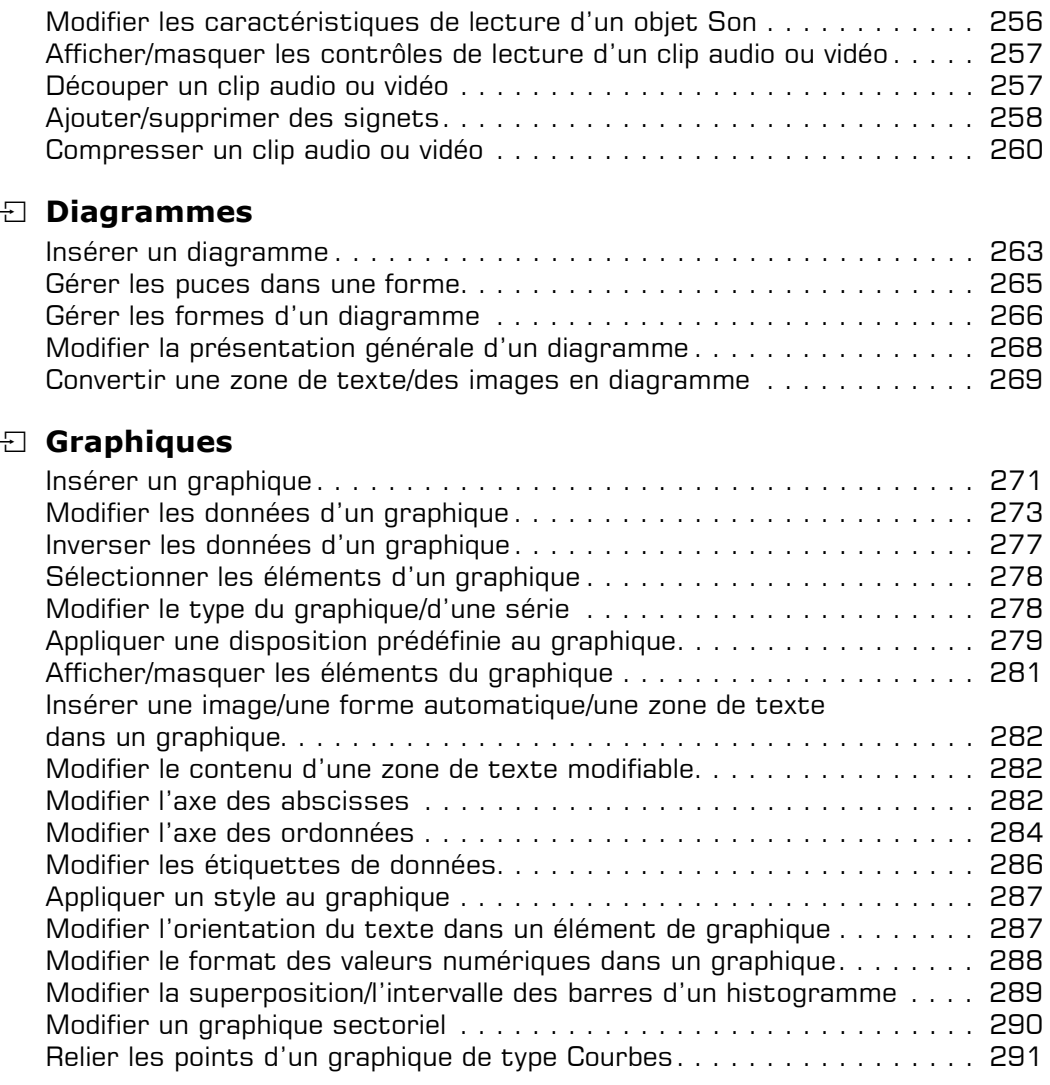

# **Modification des objets**

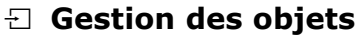

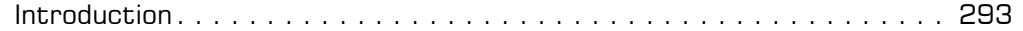

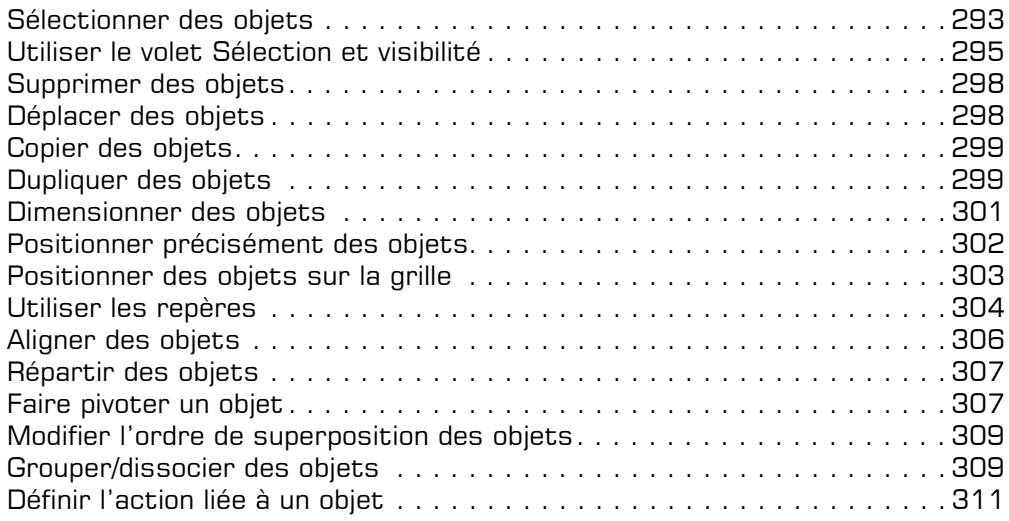

## i **Présentation des objets**

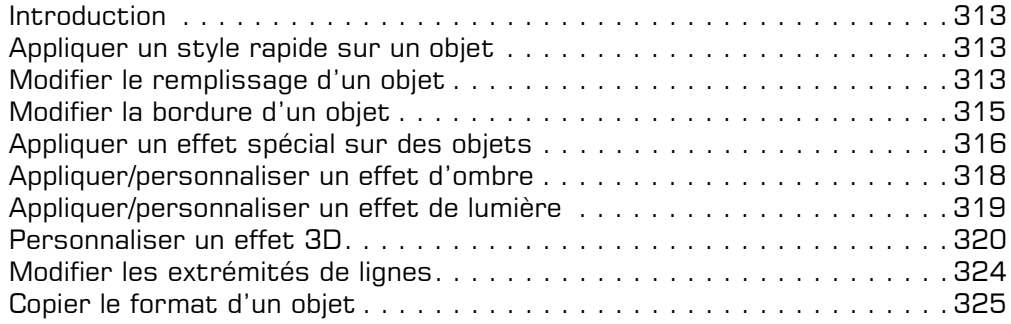

# **Création du diaporama**

## $\exists$  **Animations**

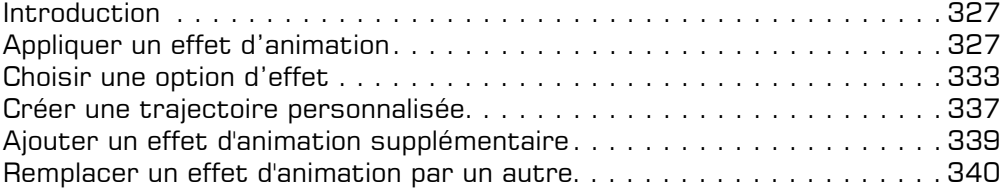

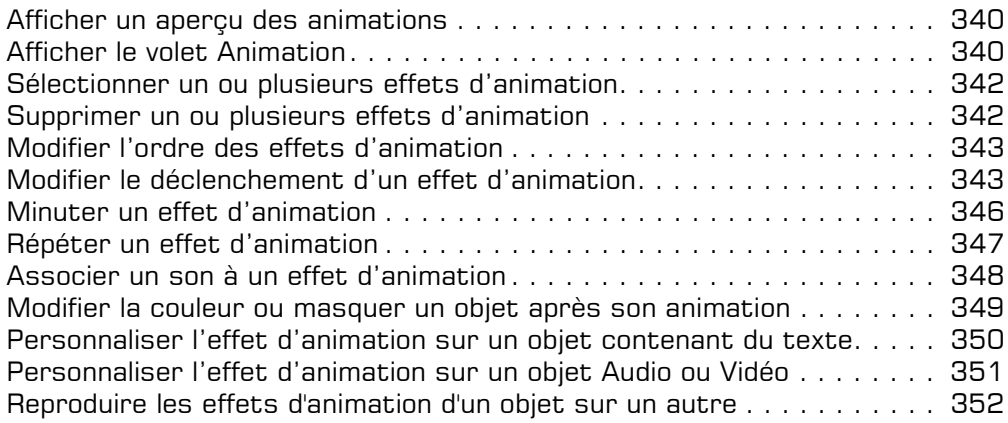

## i **Diaporama**

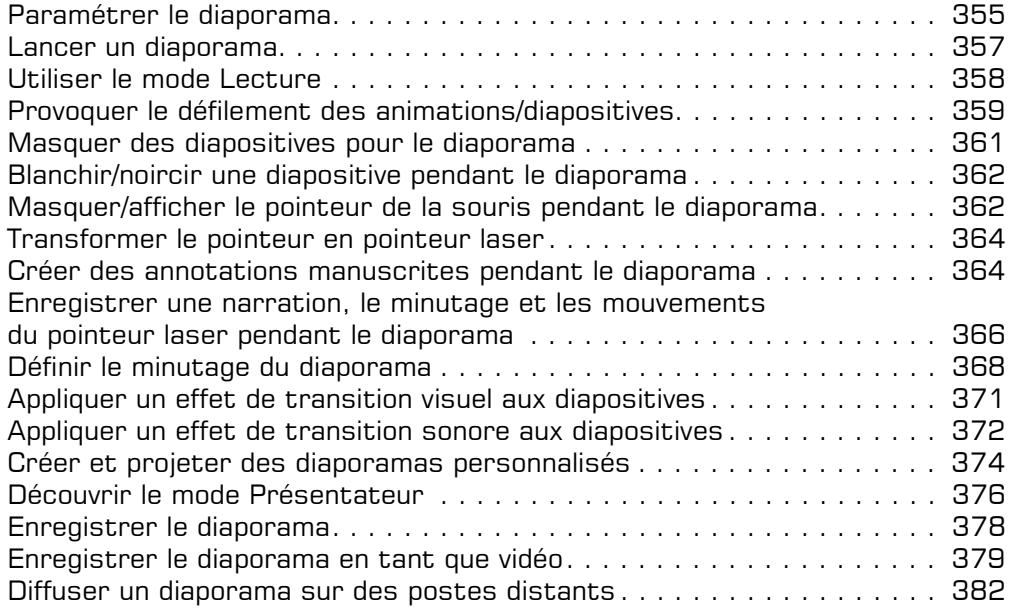

# **Fonctions avancées diverses**

#### $\Box$  Lien hypertexte

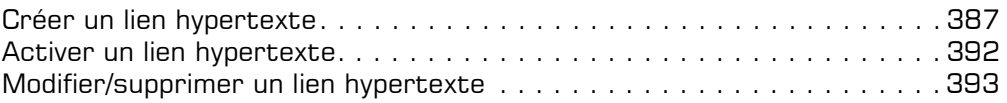

#### $\textcolor{red}{\textbf{I}}$  **Travail de groupe**

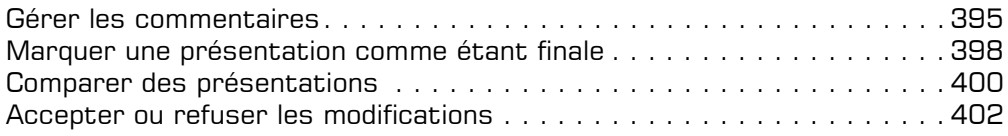

## i **Personnalisation de l'interface PowerPoint**

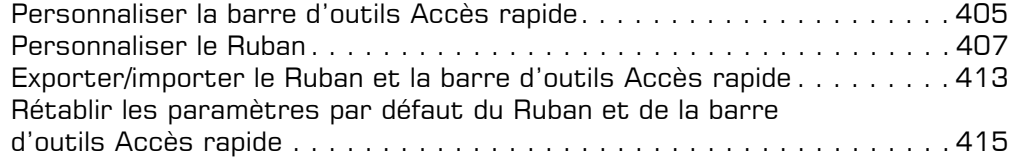

## i **Autres applications**

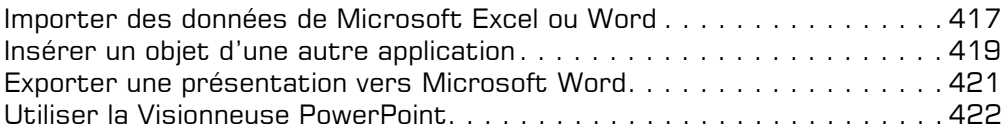

## **Annexes**

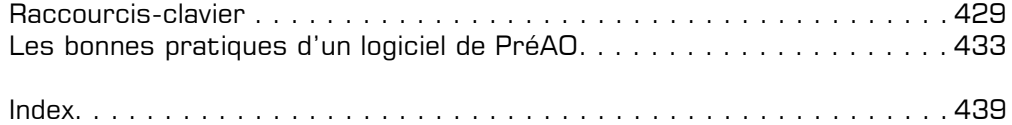